### **Protocoles et Tunnels de Sécurité**

#### **Références**

*R,E. Corvalan et Y. Le Corvic.« Les VPN, Principes, conception et déploiement des réseaux privés virtuels».* 

*S. Thomas. « SSL and TLS Essentials ».*

*G. Berton. Security Protocols: the case of Secure Sockets Layer (SSL) and Transport Layer Security (TLS)*

# Tunnels sur la couche Transport **SSL/TLS (Secure Socket Layer/Transport Layer Security)**

## **SSL/TLS : Introduction**

- Le Protocole SSL est développé en 1994 par Netscape.
- Permet la mise en œuvre de tunnels au niveau 4 du modèle OSI.
- N'est utilisable que pour la sécurisation du flux TCP.
- Largement utilisé pour HTTP qui devient HTTPS (port 443)
- Peut être implémenté pour d'autres protocoles applicatifs comme POP,FTP,SMTP,LDAP...
- La dernière version de SSL est 3. Ses fonctionnalités sont très similaires à celles du protocole TLS (Transport Layer Security) version 1. On dit souvent que : SSLv3=TLSv1
- En 2013, dernière version de TLS est TLSv1.2

#### **Ports au dessus de SSL**

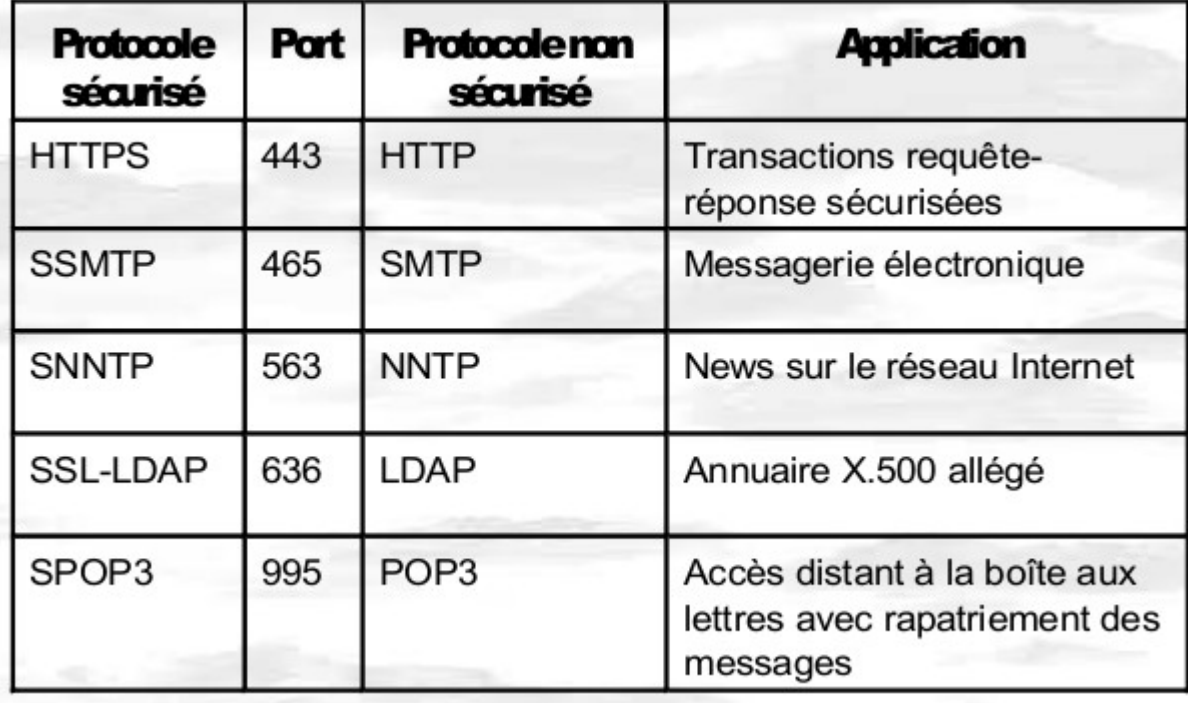

### **Ports au dessus de SSL**

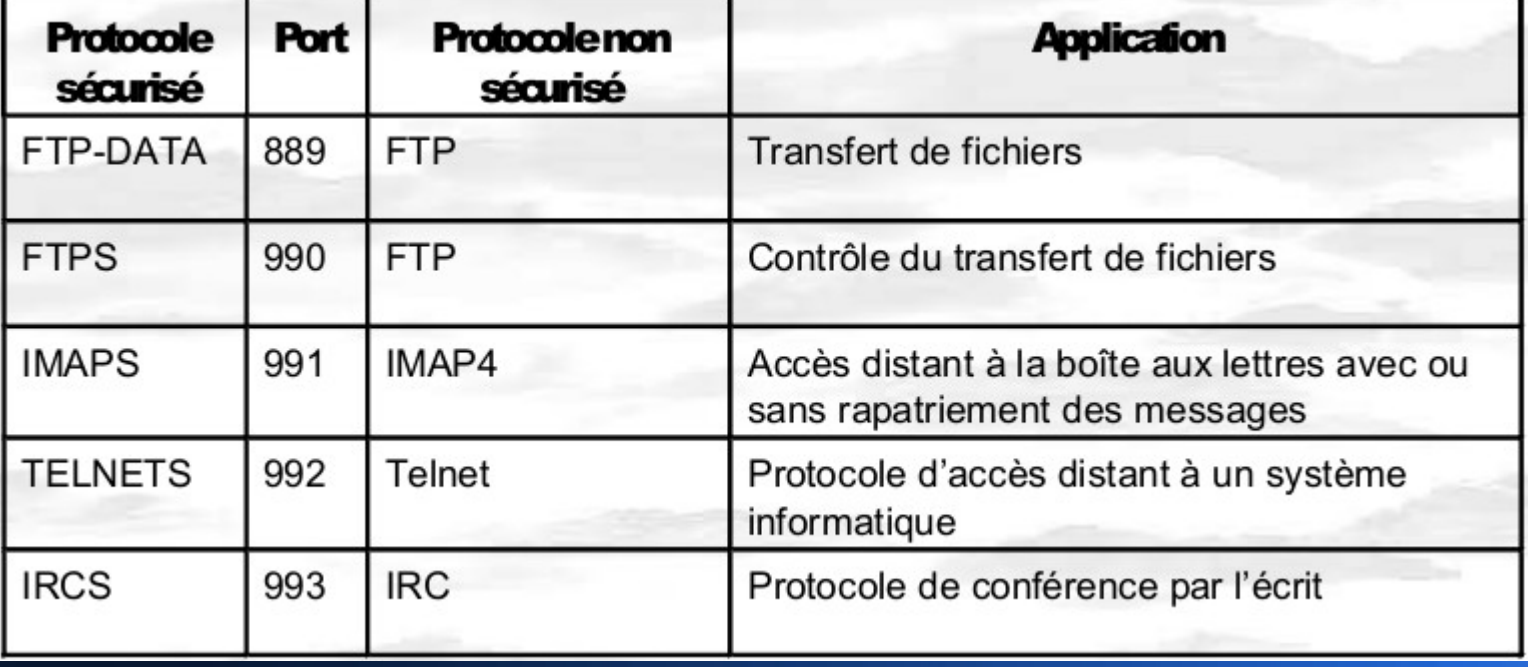

## **SSL/TLS: Architecture**

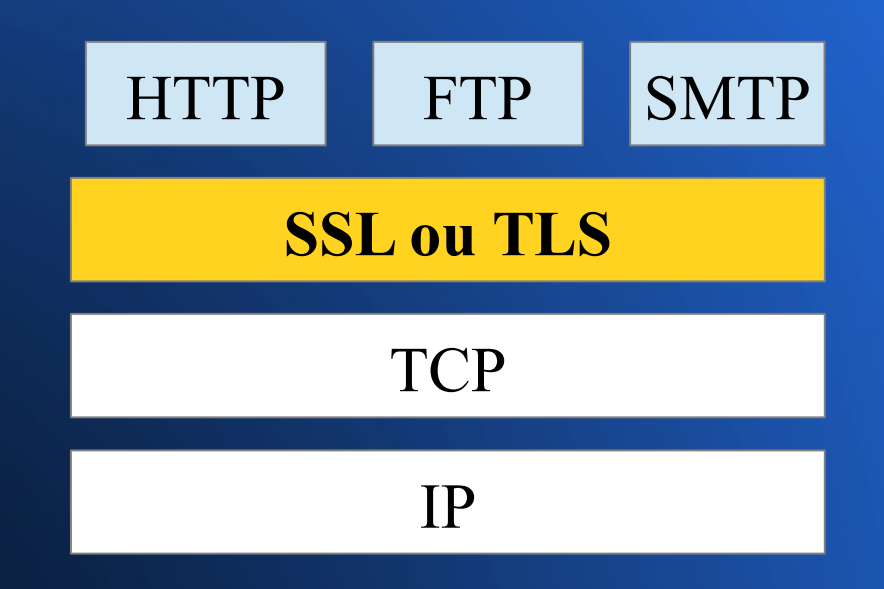

### **SSL/TLS: Architecture**

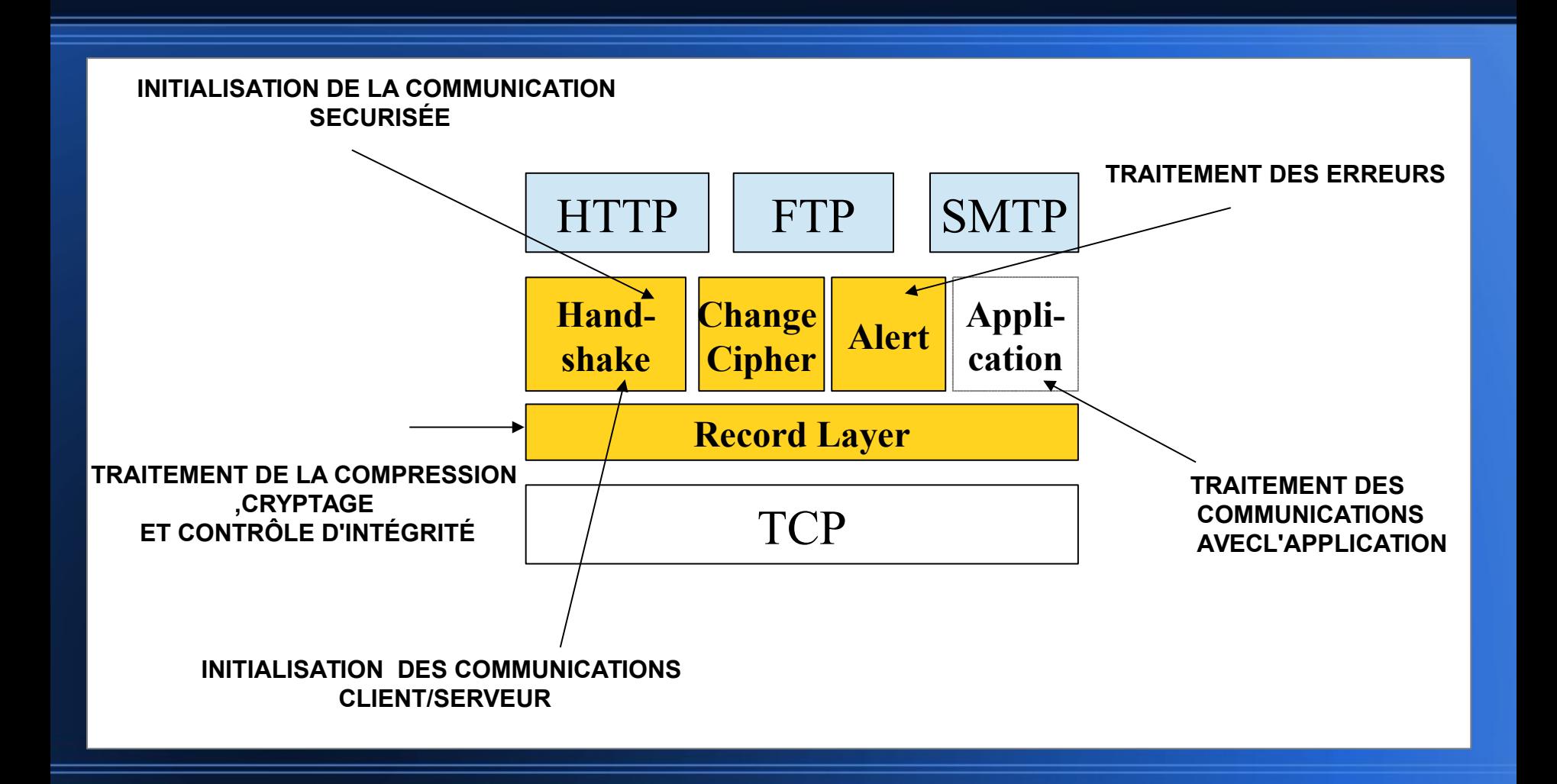

# **SSL/TLS Propriétés de sécurité fournies**

- **Échange sécurisé de clés de chiffrement**
- **Authentification du serveur** (optionnelle mais souvent utilisée)
- **Authentification du client** ( optionnelle et très peu utilisée)
- **Confidentialité et Intégrité des messages**

# **Mécanisme d'établissement d'un tunnel TLS**

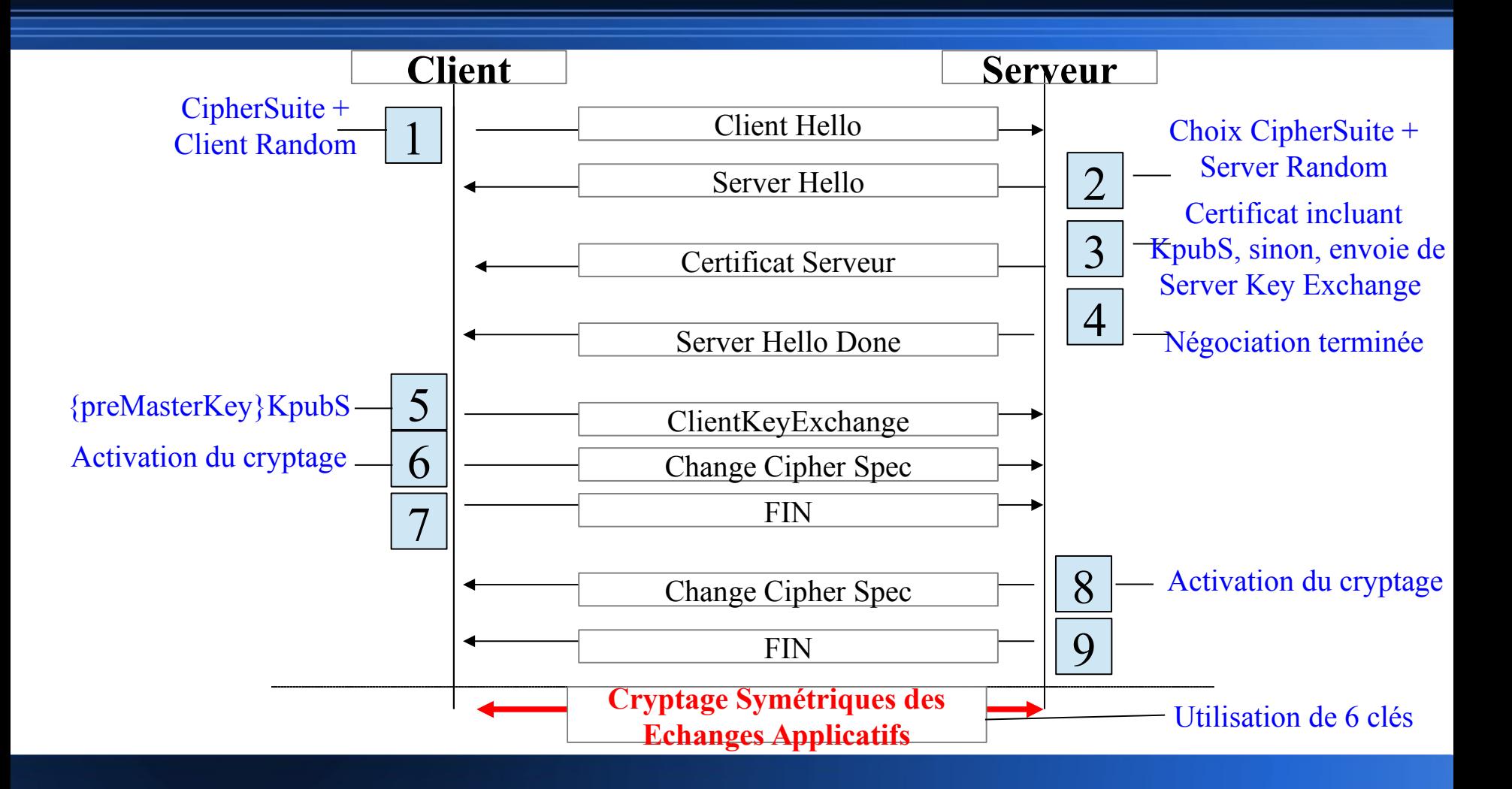

#### **TLS**

## **Record Layer/Handshake Protocol Client Hello**

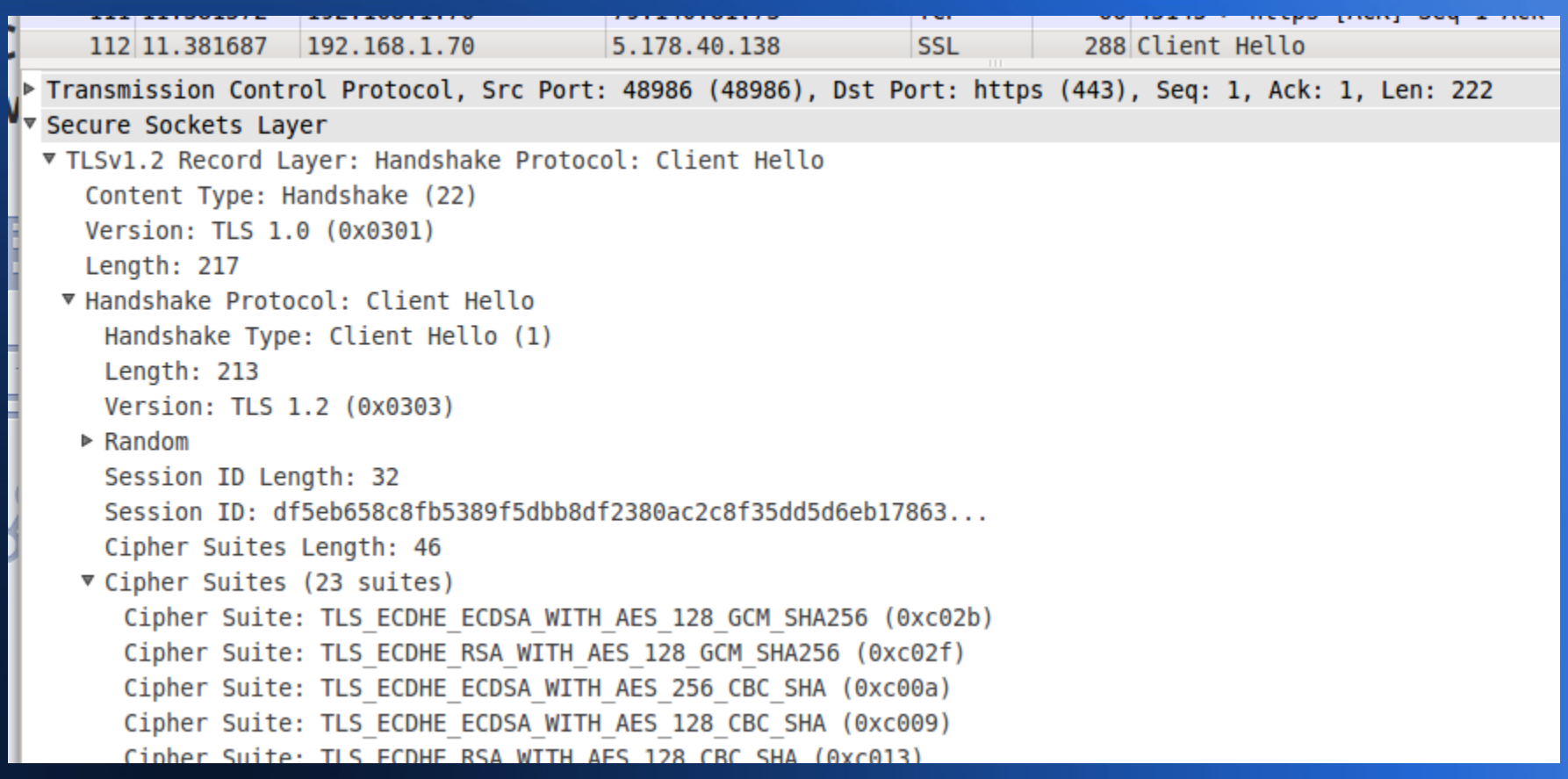

### **Analyse de trafic TLS Record Layer/Handshake Protocol Server Hello**

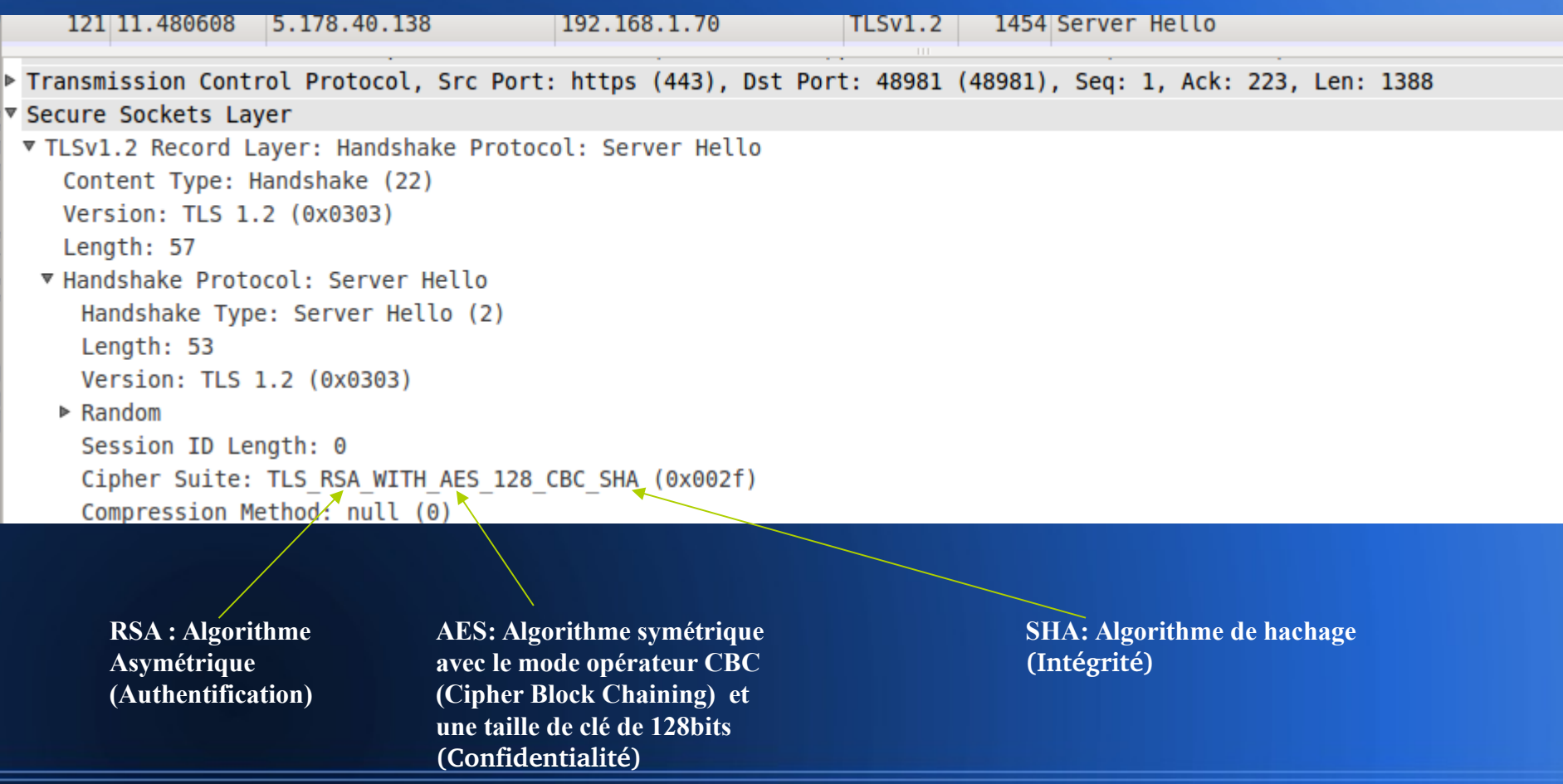

#### **Analyse de trafic TLS Record Layer/Handshake Protocol Certificate**

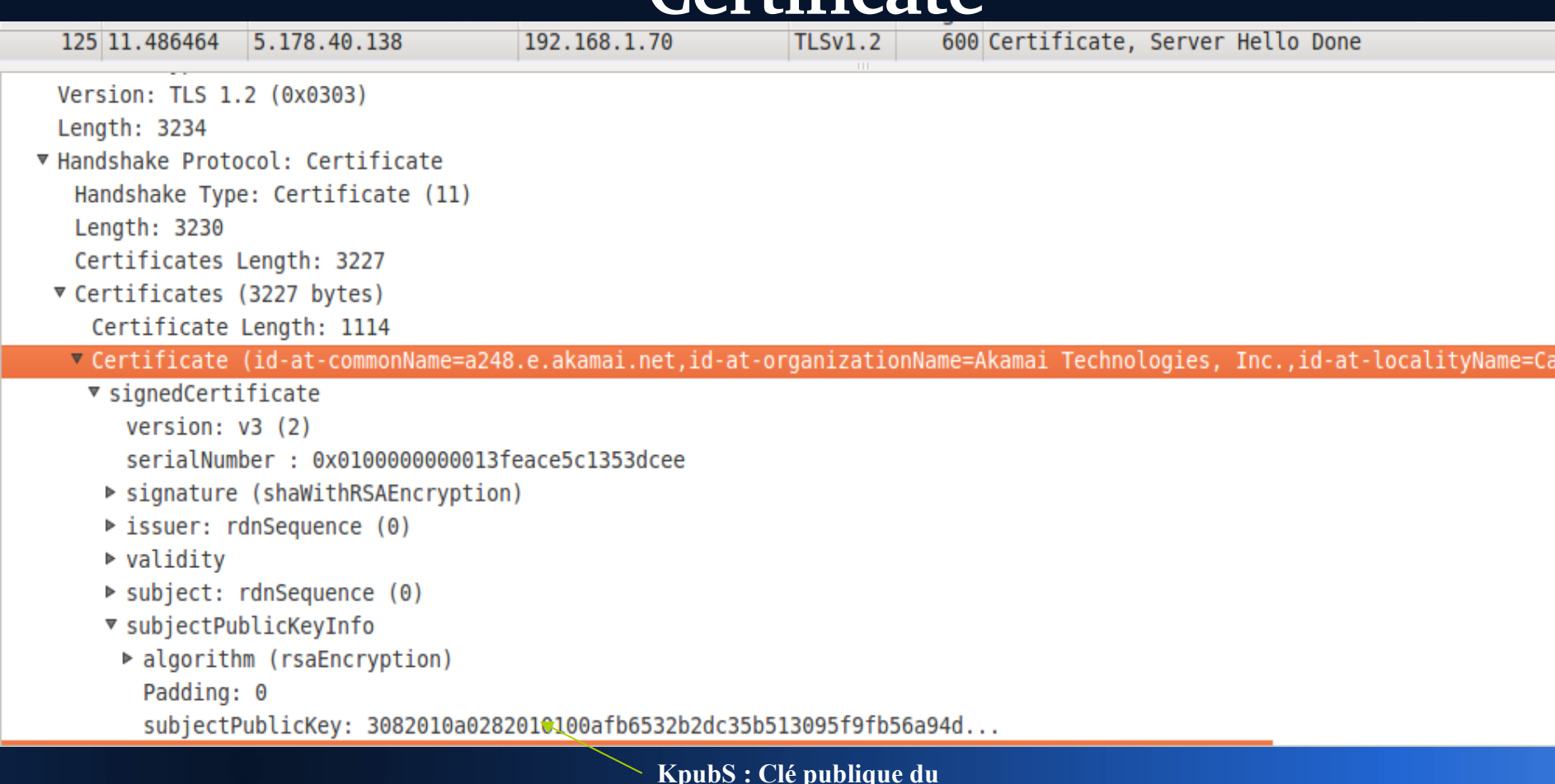

**serveur**

### **Analyse de trafic TLS Record Layer/Handshake Protocol Client Key Exchange**

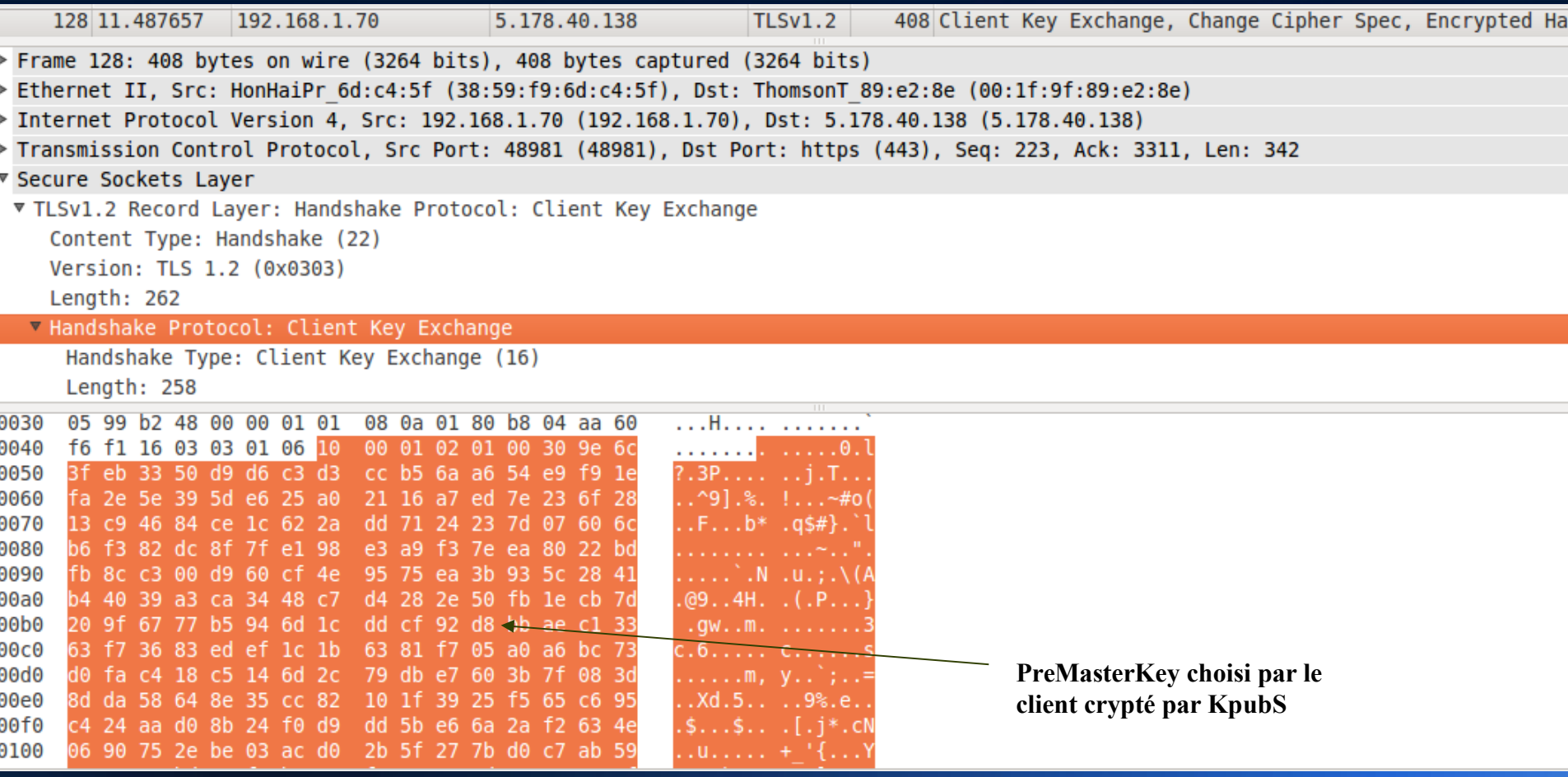

#### **TLS**

# **Génération des 6 clés de session KDF(Key Derivation Function)**

• A partir de **preMasterKey**, le client et le serveur génère simultanément une clé appelée **MasterKey**.

•A partir de **MasterKey**, ils générent les 6 clés suivantes :

- **Client Cipher** : utilisée pour chiffrer les données du client vers le serveur.
- **Server Cipher**: utilisée pour chiffrer les données du serveur vers le client.
- **Client MAC** : utilisée dans la fonction cryptographique de hachage **HMAC** coté client pour le contrôle d'intégrité.
- **Server MAC** : utilisée dans la fonction cryptographique de hachage **HMAC** par le serveur pour le contrôle d'intégrité.
- **Client IV** : Vecteur d'initialisation utilisé par le client au niveau du **mode CBC** lors du chiffrement symétrique des données.
- **Server IV** : Vecteur d'initialisation utilisé par le serveur au niveau du **mode CBC** lors du chiffrement symétrique des données.

### Rappels- HMAC(Hash-Based **Message Authentication Code)** *(Wikipédia)*

« La fonction **HMAC** est définit ainsi :

$$
\text{HMAC}_K(m) = h\bigg(\big(K \oplus opad\big) \mid h\big(\big(K \oplus ipad\big) \mid m\big)\bigg)
$$

avec :

h : une fonction de hachage itérative(MD5,SHA),

 K : la clé secrète complétée avec des zéros pour qu'elle atteigne la taille de bloc de la fonction h. Dans notre cas, il s'agit soit de la clé client MAC ou server MAC

m : le message à authentifier,

"||" désigne une concaténation,

 ipad et opad, chacune de la taille d'un bloc, sont définies par : ipad = 0x363636...3636 et opad = 0x5c5c5c...5c5c. Donc, si la taille de bloc de la fonction de hachage est 512, ipad et opad sont 64 répétitions des octets, respectivement, 0x36 et 0x5c. »

## **Rappels- mode de chiffrement CBC (Chipher Block Chaining)** *(Wikipédia)*

Le message m à chiffrer est découpé en block (m0,m1..). Un bloc dépend de tous les précédents . Mode randomisé par la présence d'une valeur aléatoire initiale IV. Dans notre cas, il sagit soit du client IV ou Server IV.

Ek est un algorithme de chiffrement symétrique au choix (DES,3DES,AES...)

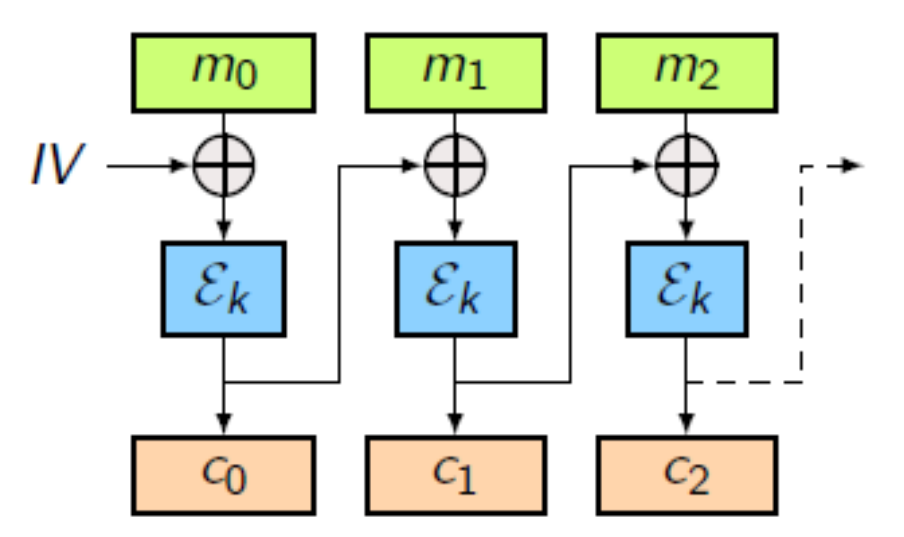

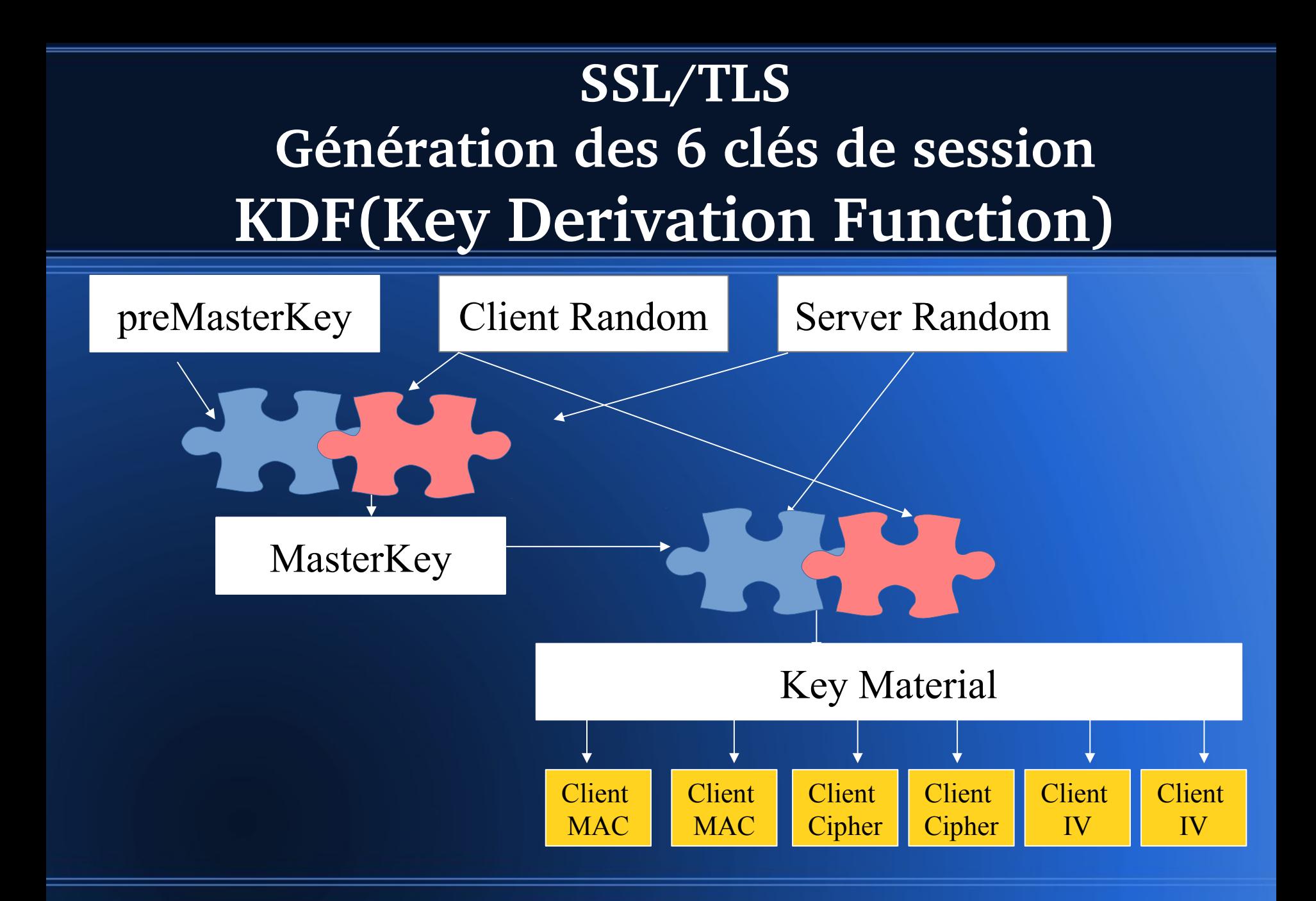

#### **SSL**

#### **Dérivation de** *MasterKey*

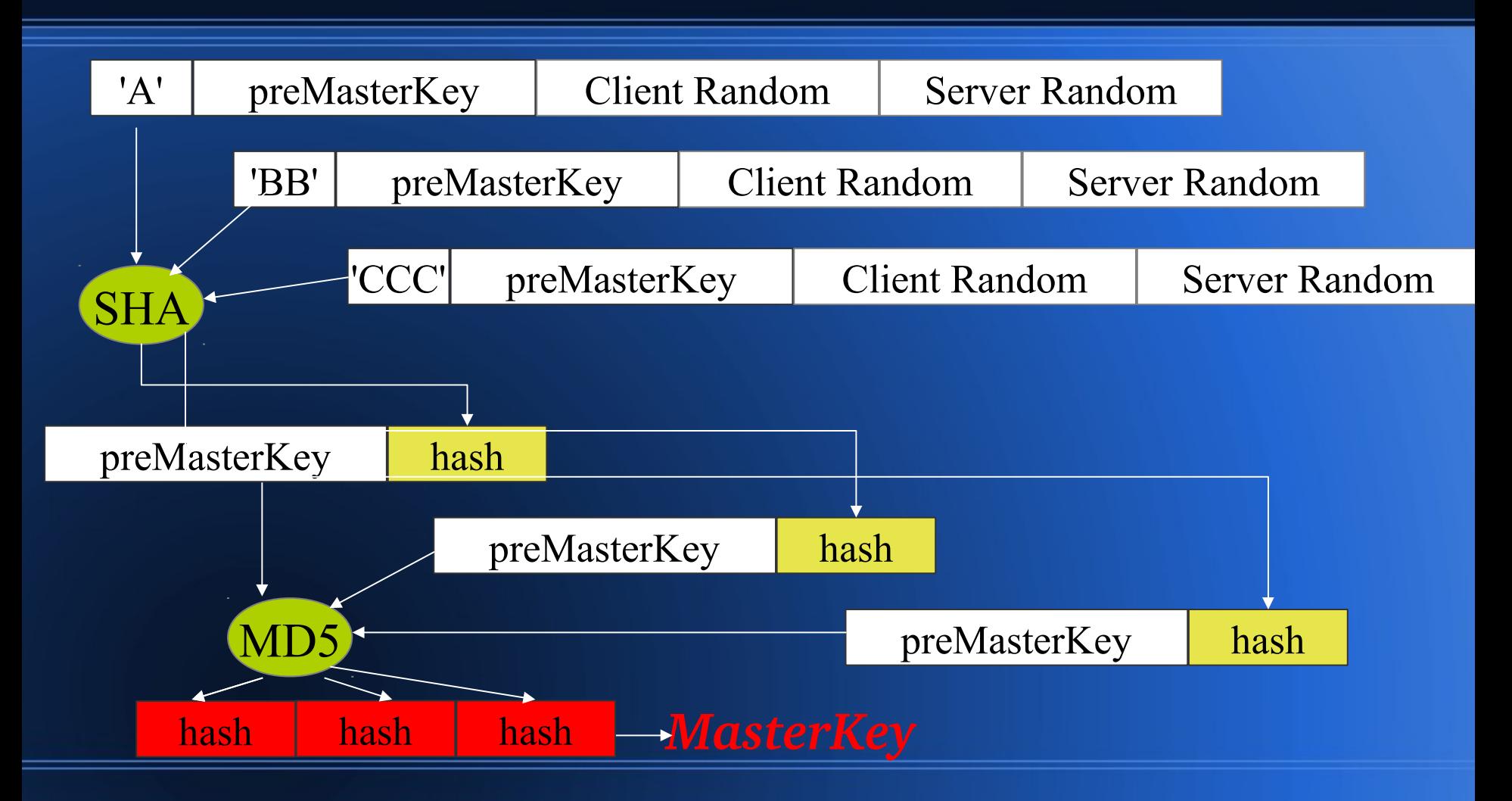

#### **SSL**

#### **Dérivation de** *Key Material*

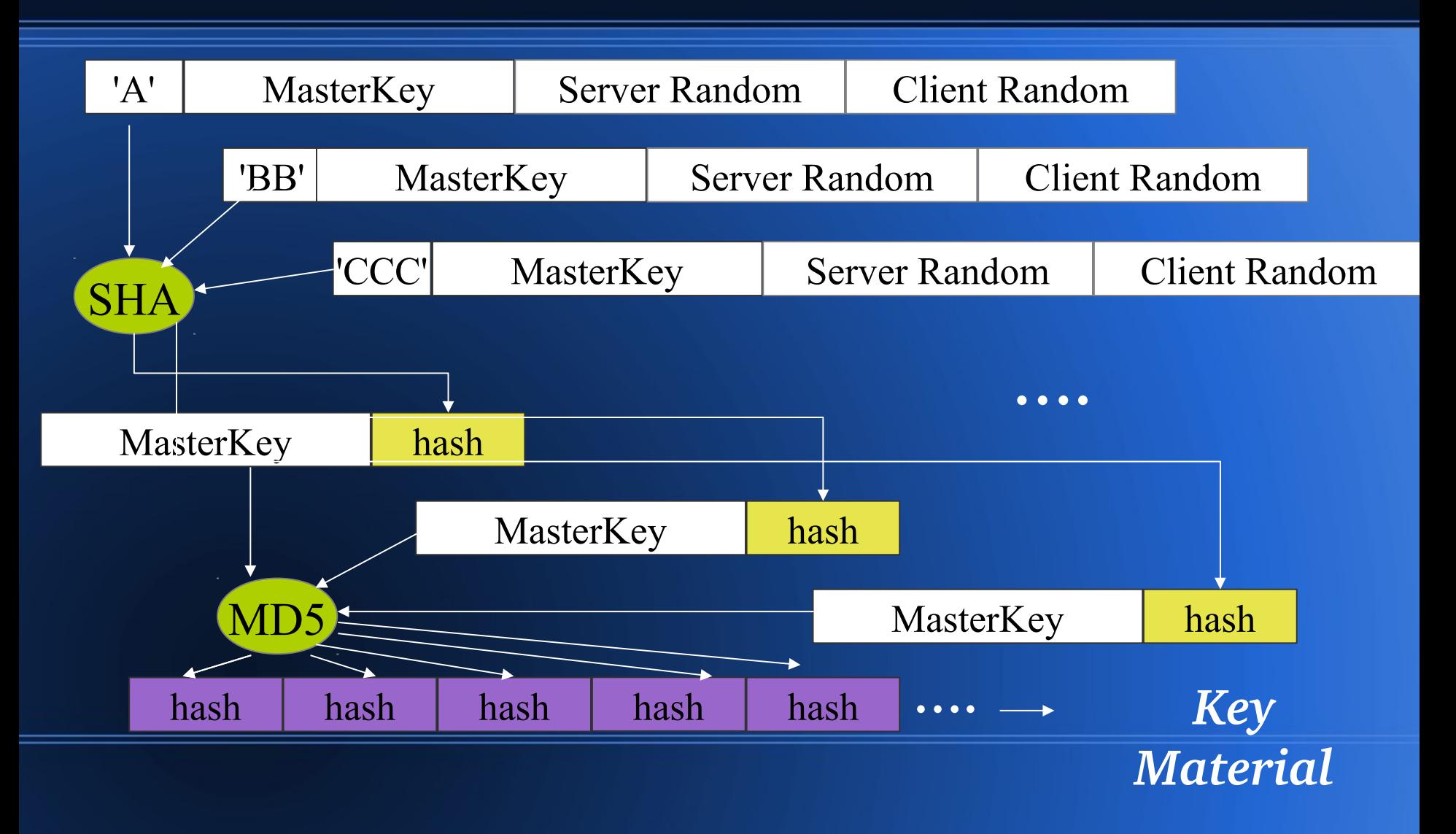

## **SSL Récupération des** *6 clés*

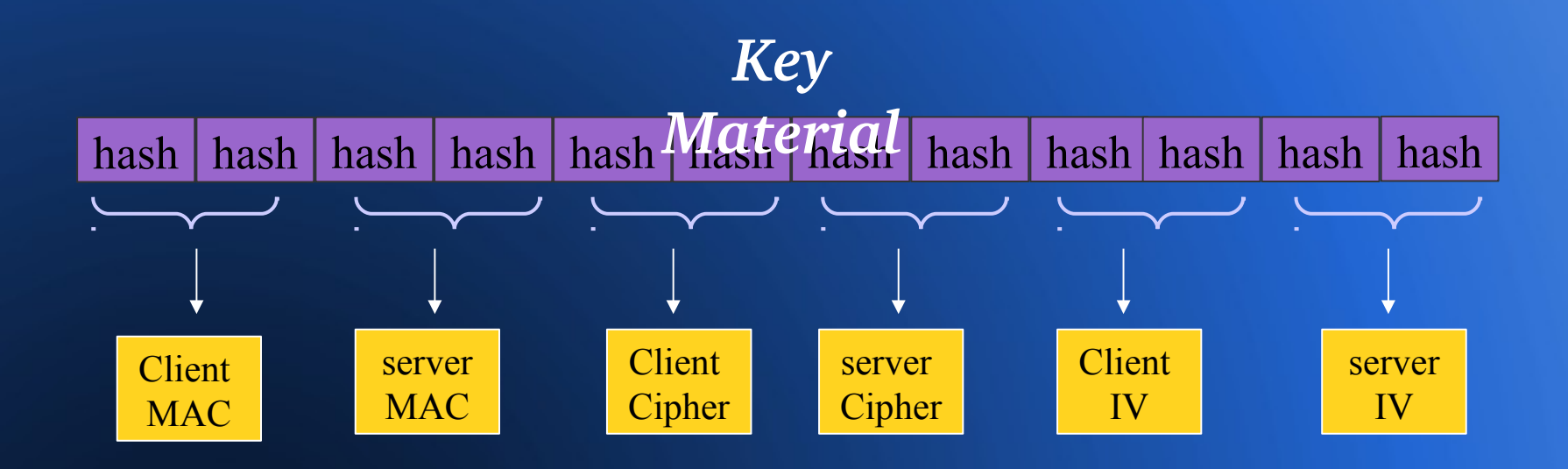

# **TLS-Record Protocol Echange sécurisé des données**

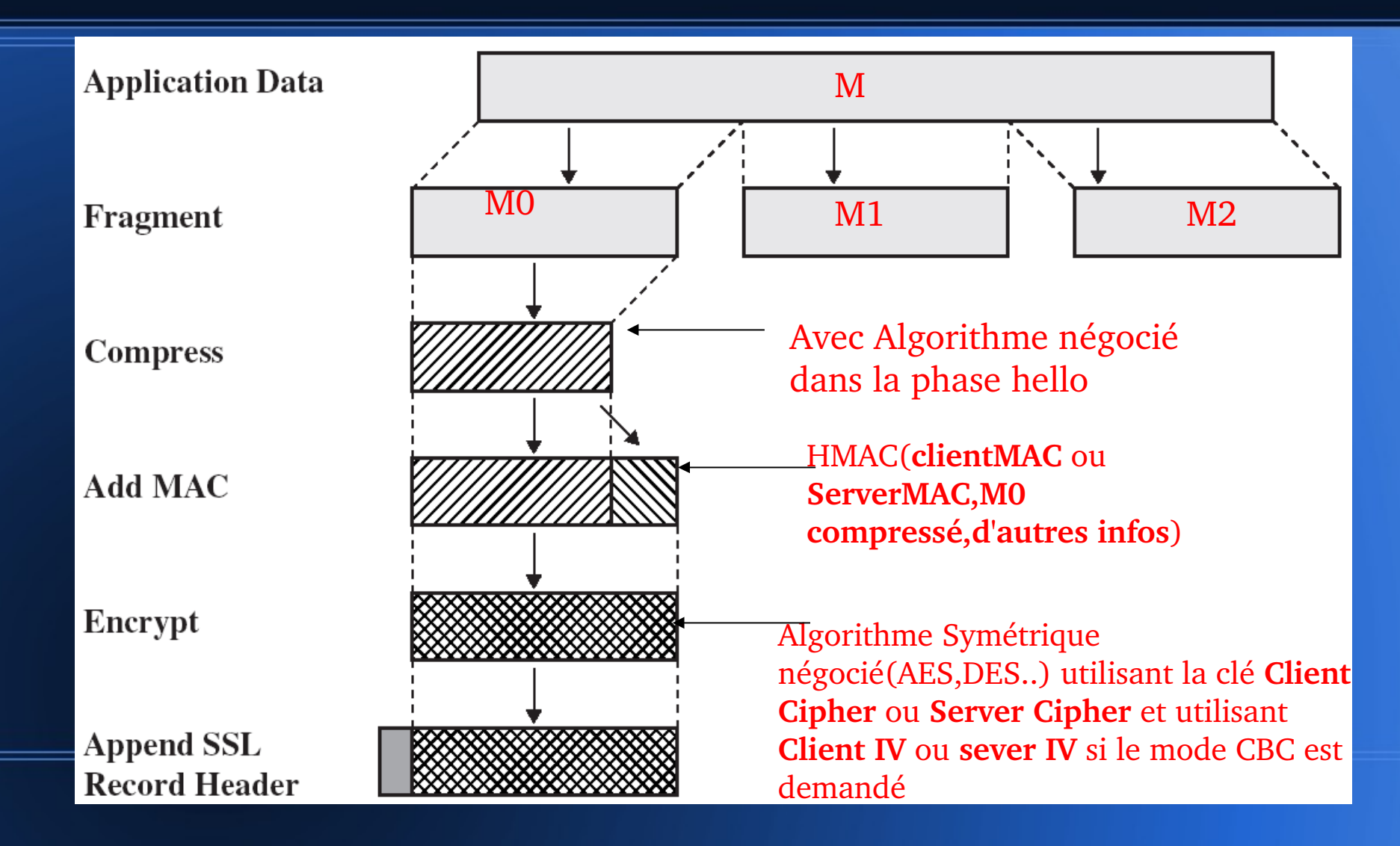